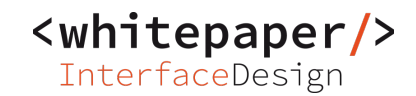

Creation Date: 2020-04-24 12:29:33 WHINT(R) Interface Documentation (SAP PI/PO) (c) Whitepaper InterfaceDesign / whitepaper.id GmbH

This scenario contains managed file transfer interfaces to/from SAP system SOLMA N\_WSM

-----------------------------------------------------------------------------------------

Documentation: SAP system WSM is managed by Michael Smith, IT-K, michael.smith@company.org

1. BOX\_SLC

 ManagedFileTransfer\_Out (http://whint.de/xi/PFT) 2. FTP

ManagedFileTransfer\_Out (http://whint.de/xi/PFT)

- 3. SFTP\_Whitepaper ManagedFileTransfer\_Out (http://whint.de/xi/PFT) FILE 1
- 4. SFTP\_Whitepaper ManagedFileTransfer\_Out (http://whint.de/xi/PFT) FILE<sub>2</sub>
- 5. SOLMAN\_WSM ManagedFileTransfer\_Out (http://whint.de/xi/PFT) FILE\_A
- 6. SOLMAN\_WSM ManagedFileTransfer\_Out (http://whint.de/xi/PFT)
- 7. SOLMAN\_WSM ManagedFileTransfer\_Out (http://whint.de/xi/PFT) FILE\_B
- 8. WSM ManagedFileTransfer\_Out (http://whint.de/xi/PFT)

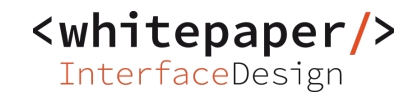

1. BOX\_SLC ManagedFileTransfer\_Out

BOX\_SLC\_To\_SAP\_WSM 'BOX\_SLC\_To\_SAP\_WSM'

Last Change: lchen (2016-10-31)

## **/> SENDER [1]**

- Party:
- Service: BOX\_SLC
- Channel: BOX\_SLC\_To\_SAP\_WSM\_WDA\_BOX\_SND
- Interface: ManagedFileTransfer\_Out
	- http://whint.de/xi/PFT

## **/> RECEIVER [1.1]**

- Party:
- Service: SOLMAN\_WSM
- Routing: n.a.

### **/> INTERFACE [1.1.1]**

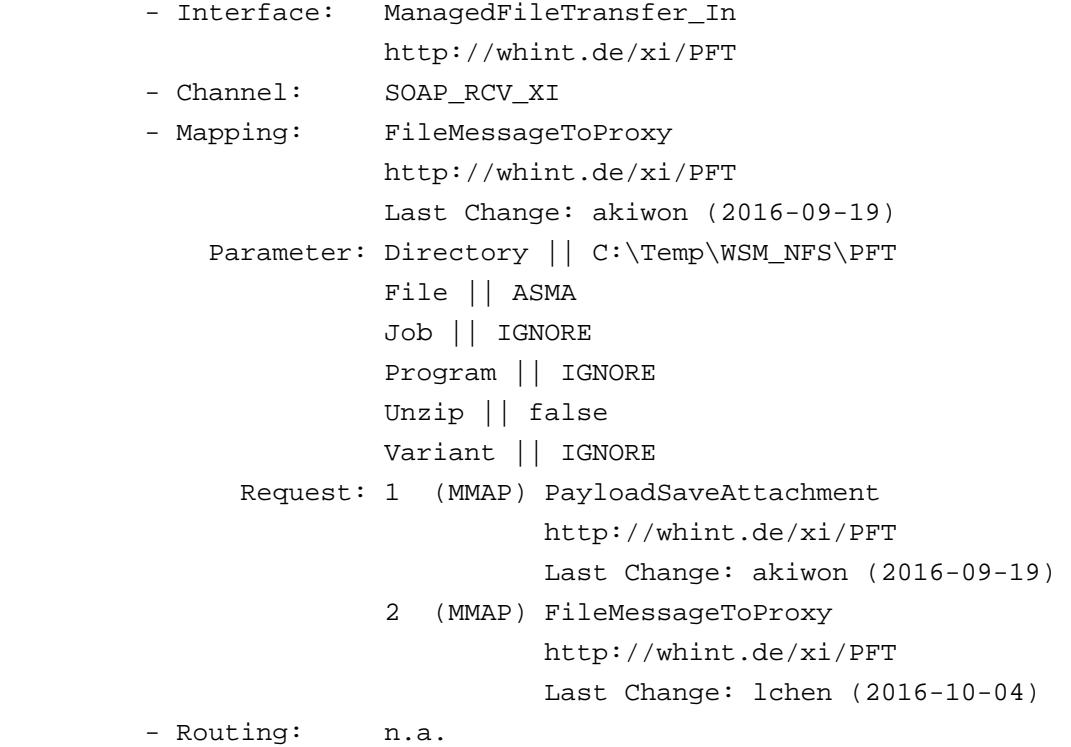

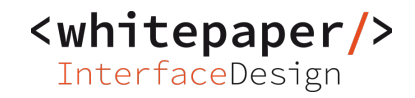

2. FTP ManagedFileTransfer\_Out

PFT\_To\_SAP 'PFT\_To\_SAP'

Documentation: Contact (Interface Responsible): John Smart, BD-S1, john.smart@company.corg

-----------------------------------------------------------------------------------------

Last Change: lchen (2016-10-31)

# **/> SENDER [2]**

- Party:
- Service: - Service: FTP<br>- Channel: FILE\_PFT\_SND
- Interface: ManagedFileTransfer\_Out http://whint.de/xi/PFT

# **/> RECEIVER [2.1]**

- Party:
- Service: SOLMAN\_WSM
- Routing: n.a.

#### **/> INTERFACE [2.1.1]**

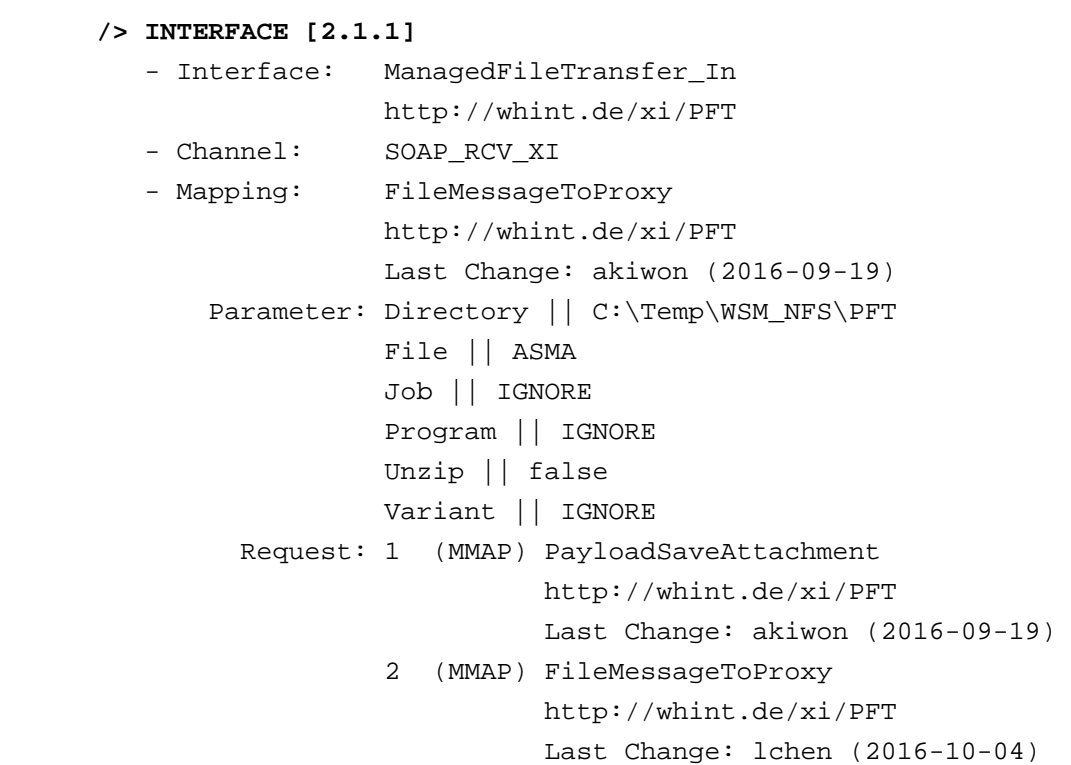

- Routing: n.a.

## **Scenario: WHINT Proxy FileTransfer**

3. SFTP\_Whitepaper ManagedFileTransfer\_Out

file-specific sender channel is assigned to file-specific ICO

-----------------------------------------------------------------------------------------

Last Change: akiwon (2017-02-10)

### **/> SENDER [3]**

- Party:
- Service: SFTP\_Whitepaper
- Channel: SFTP\_SND\_RDC1
- Interface: ManagedFileTransfer\_Out
	- http://whint.de/xi/PFT
- Virt.Receiver: FILE\_1

## **/> RECEIVER [3.1]**

- Party: - Service: SOLMAN\_WSM
- Routing: n.a.

# **/> INTERFACE [3.1.1]**

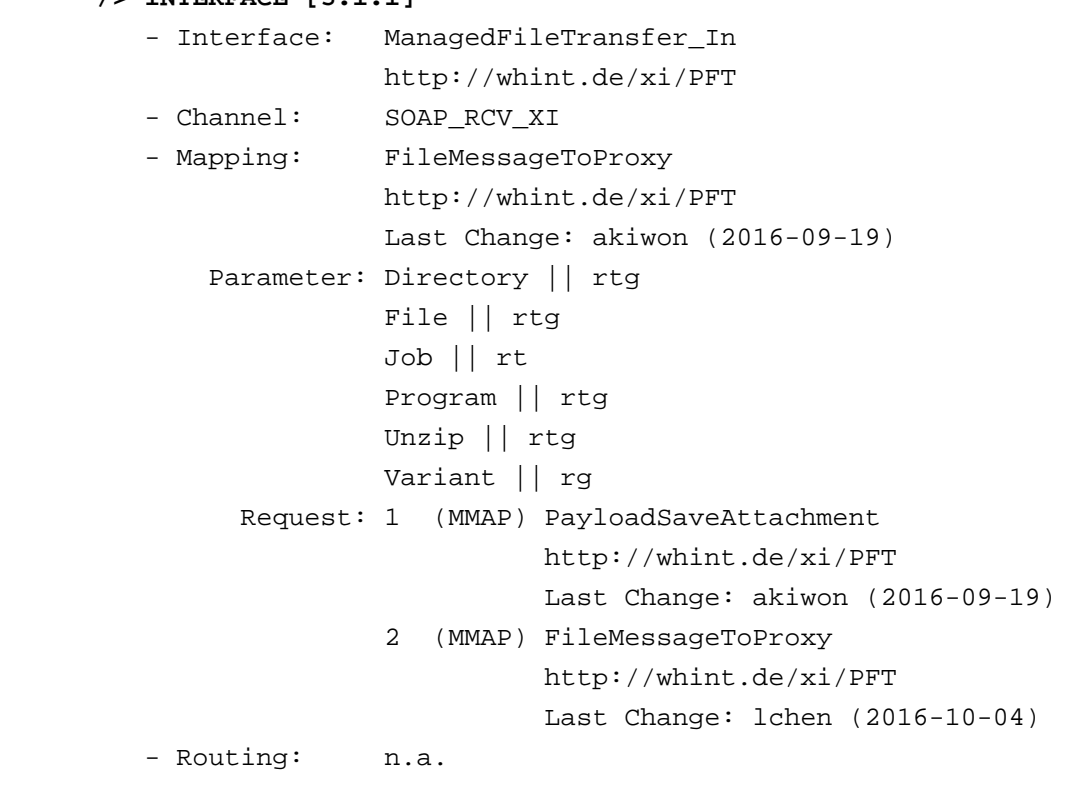

## **Scenario: WHINT Proxy FileTransfer**

4. SFTP\_Whitepaper ManagedFileTransfer\_Out

file-specific sender channel is assigned to file-specific ICO

-----------------------------------------------------------------------------------------

Last Change: akiwon (2017-02-10)

## **/> SENDER [4]**

- Party:
- Service: SFTP\_Whitepaper
- Channel: SFTP\_SND\_RDC2
- Interface: ManagedFileTransfer\_Out
	- http://whint.de/xi/PFT
- Virt.Receiver: FILE\_2

## **/> RECEIVER [4.1]**

- Party: - Service: SOLMAN\_WSM
- Routing: n.a.

#### **/> INTERFACE [4.1.1]**

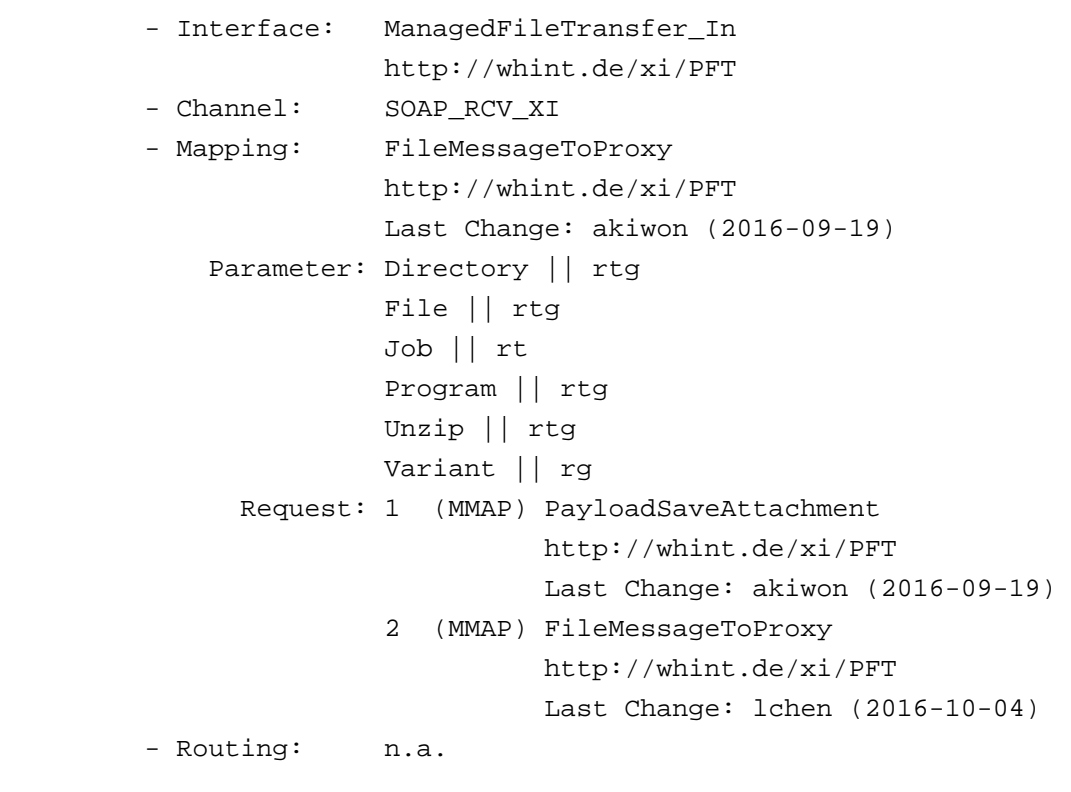

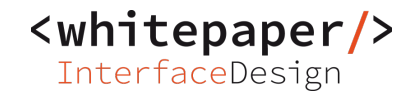

5. SOLMAN\_WSM ManagedFileTransfer\_Out

file-specific sender channel is assigned to file-specific ICO

Documentation: Contact (Interface Responsible): Mary Right, BD-F2, mary.right@company.org

-----------------------------------------------------------------------------------------

Last Change: akiwon (2017-02-10)

#### **/> SENDER [5]**

- Party:
- Service: SOLMAN\_WSM - Channel: SOAP\_SND\_FILEA
- Interface: ManagedFileTransfer\_Out http://whint.de/xi/PFT
- Virt.Receiver: FILE\_A

## **/> RECEIVER [5.1]**

- Party:
- Service: SOLMAN\_WSM
- Routing: n.a.

# **/> INTERFACE [5.1.1]**

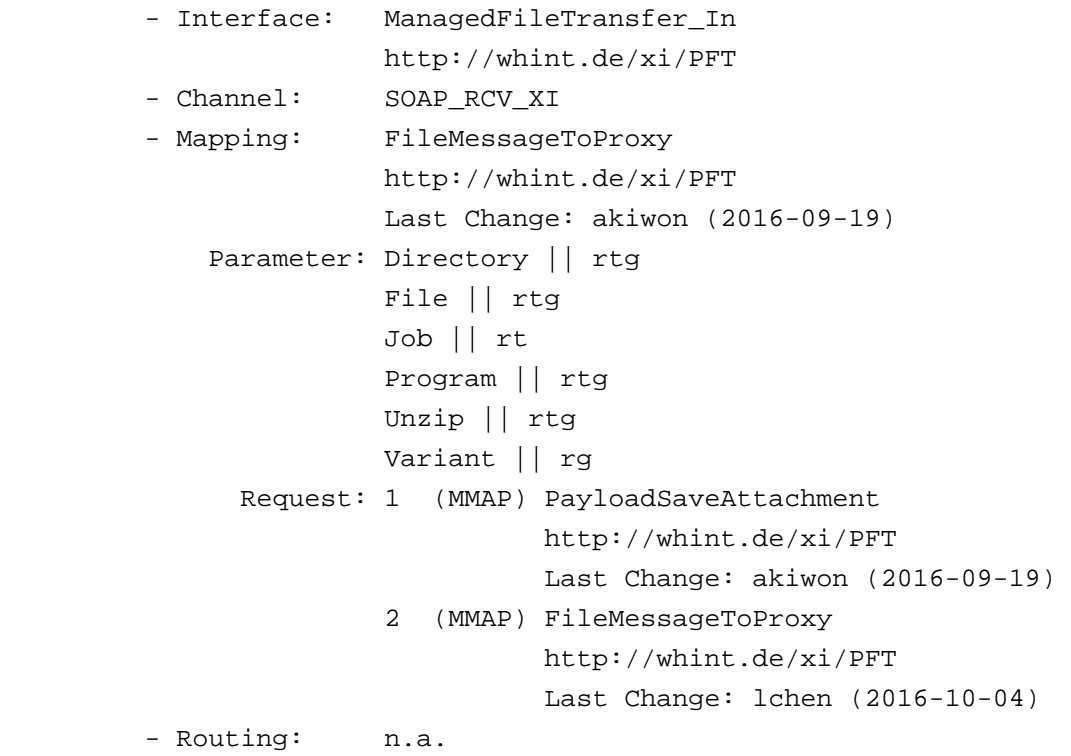

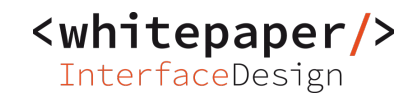

6. SOLMAN\_WSM ManagedFileTransfer\_Out

-----------------------------------------------------------------------------------------

SAP\_WSM\_To\_BOX\_SLC 'SAP\_WSM\_To\_BOX\_SLC'

Last Change: lchen (2016-10-31)

### **/> SENDER [6]**

- Party:
- Service: SOLMAN\_WSM
- Channel: SOAP\_SND
- Interface: ManagedFileTransfer\_Out
	- http://whint.de/xi/PFT

# **/> RECEIVER [6.1]**

- Party:
- Service: BOX\_SLC
- Routing: n.a.

# **/> INTERFACE [6.1.1]**

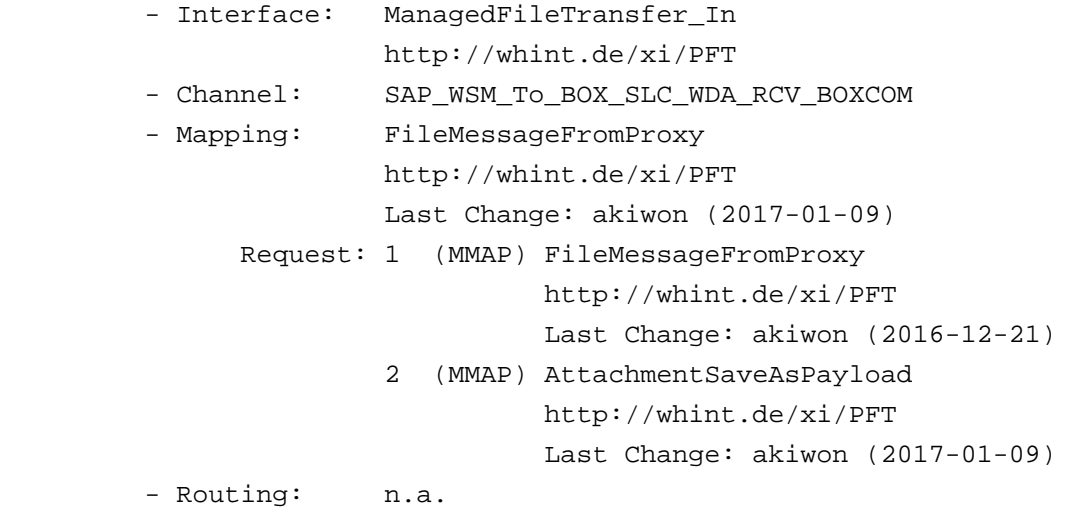

#### **Scenario: WHINT Proxy FileTransfer**

7. SOLMAN\_WSM ManagedFileTransfer\_Out

file-specific sender channel is assigned to file-specific ICO

-----------------------------------------------------------------------------------------

Last Change: akiwon (2017-02-10)

### **/> SENDER [7]**

- Party:
- Service: SOLMAN\_WSM
- Channel: SOAP\_SND\_FILEB
- Interface: ManagedFileTransfer\_Out
	- http://whint.de/xi/PFT
- Virt.Receiver: FILE\_B

#### **/> RECEIVER [7.1]**

- Party:

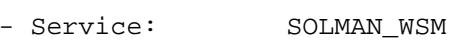

- Routing: n.a.

#### **/> INTERFACE [7.1.1]**

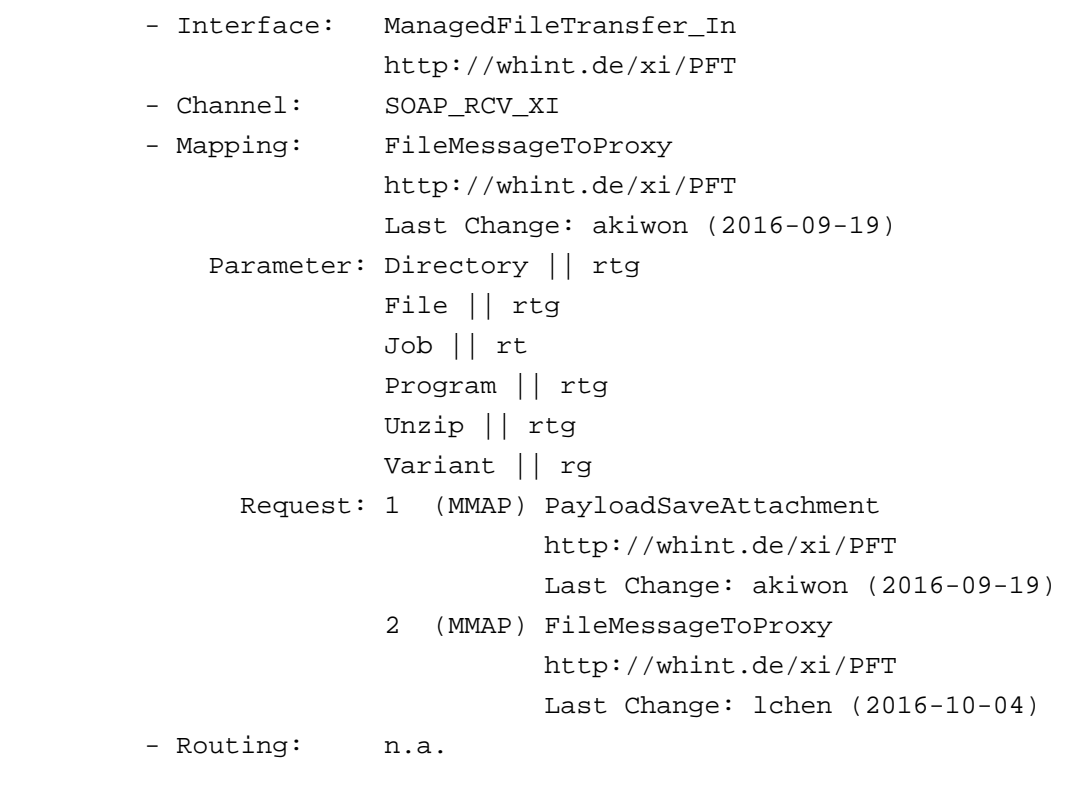

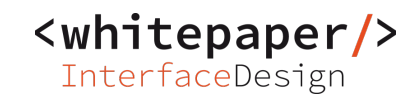

8. WSM ManagedFileTransfer\_Out

-----------------------------------------------------------------------------------------

SAP\_To\_PFT 'SAP\_To\_PFT'

Last Change: akiwon (2016-12-21)

# **/> SENDER [8]**

- Party:
- Service: WSM - Channel: SAP - Interface: ManagedFileTransfer\_Out http://whint.de/xi/PFT

# **/> RECEIVER [8.1]**

- Party:
- Service: FTP
- Routing: n.a.

# **/> INTERFACE [8.1.1]**

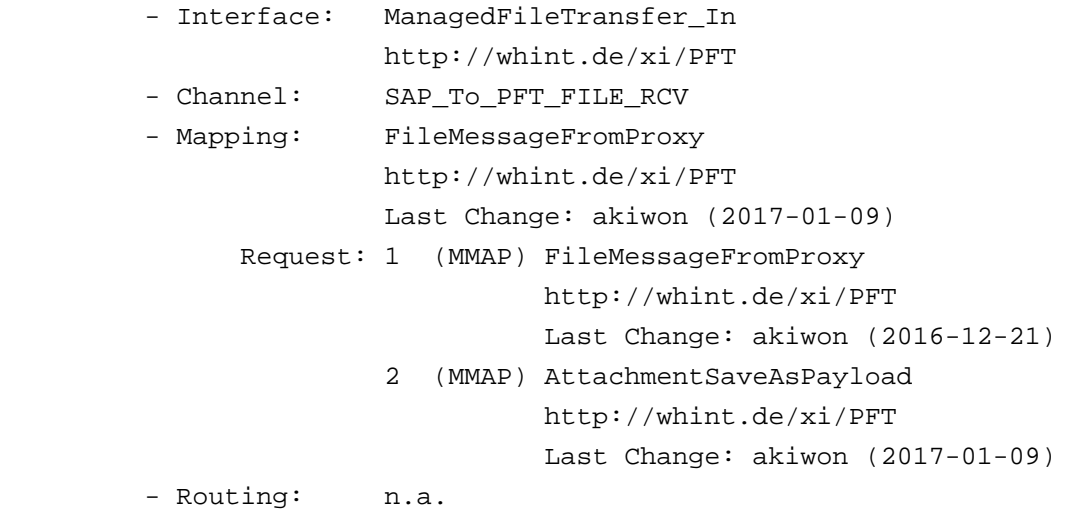

# -----------------------------------------------------------------------------------------

#### **/> CHANNEL SAP**

- Party:
- Service: WSM
- Adapter
	- Type: SOAP
	- Message Protocol: XI
	- Transport Protocol: SOAP
	- Adapter Engine: Central
- Administration
	- Last Change: lchen (2017-07-25)
- Attribute
	- enableDynConfigSender: 0
	- dcTransport: 0
	- isMessageSecurity: 0
	- SecurityProfileXI: securityProfileWSSE
	- XMBWS.SplitBulks: 1
	- httpDestinationXI: WSM\_HTTP
- Module Configuration
	- CallSapAdapter
		- ignoreDuplicate: true
		- generateSysAck: true

<whitepaper/> InterfaceDesign

-----------------------------------------------------------------------------------------

**/> CHANNEL FILE\_PFT\_SND**  - Party: - Service: FTP - Adapter - Type: File - Message Protocol: File - Transport Protocol: FTP - Adapter Engine: Central - Administration - Last Change: lchen (2018-02-19) - Attribute - ftp.sourceDir: /sapwpo/PFT/out - file.sourceFileName: \* - advancedSourceFileSelection: 0 - ftp.host: ftp.strato.com - ftp.port: 21 - ftp.dataConnectionMode: passive - ftp.security: none - ftp.useftpproxy: 0 - ftp.ftpproxytype: user\_at\_host - ftp.security.commandorder: 124 - ftp.security.useClientCert: 0 - ftp.anonymous: 0 - ftp.user: sapwpo@whitepaper-interface-design.com - ftp.connection: perFileTransfer - ftp.transferMode: bin - file.qualityOfService: EO - file.queueName: FILESTREAM - file.pollInterval: 60 - ftp.processingMode: test - file.archiveWithTimestamp: 0 - ftp.archiveOnFtpServer: 0 - emptyFileHandling: confirm - useErrorArchiveDir: 0 - errorArchiveWithTimestamp: 1 - file.type: bin - file.preprocess.executeTerminateAfterTimeout: 0 - file.executeTerminateAfterTimeout: 0 - ftp.EnableDuplicateHandling: 0 - ftp.DuplicateMsgThreshold: 0 - ftp.DisableChannelOnDuplicate: 0 - enableDynConfigSender: 1 - dynConfigFileName: 1 - dynConfigDirectory: 1 - dynConfigFileType: 1 - dynConfigFileEncoding: 0 - dynConfigSourceFileSize: 0

- dynConfigSourceFileTimestamp: 0
- dynConfigSourceFTPHost: 0

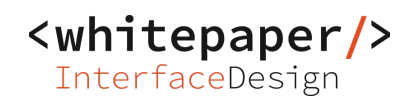

- file.adapterStatus: active
- file.advanced: 0
- enableChunkMode: 1
- chunkSize: 2
- file.checkFileModification: 10
- Module Configuration
	- CallSapAdapter

```
-----------------------------------------------------------------------------------------
```
<whitepaper/> InterfaceDesign

```
/> CHANNEL BOX_SLC_To_SAP_WSM_WDA_BOX_SND 
BOX_SLC_To_SAP_WSM 'BOX_SLC_To_SAP_WSM' 
- Party: 
- Service: BOX_SLC 
- Adapter 
  - Type: WebDAV 
  - Message Protocol: Datei 
  - Transport Protocol: WebDAV 
 - Adapter Engine: Central
- Administration 
  - Last Change: lchen (2016-11-01) 
- Attribute 
  - wda.url: https://dav.box.com/dav 
  - proxy: noProxy 
  - authMethod: authPassword 
  - wda.usr: clb328@hotmail.com 
  - wda.in.file: .* 
  - wda.in.dir: /OUT/ 
  - deleteFile: 1 
  - duplicateCheck: 0 
  - emptyFileHandling: empty.process 
  - processSeq: processSeq.date.asc 
  - deliverySemantics: eo 
  - asma.in: 1 
  - asma.in.namespace: http://whint.de/xi/WDA 
  - asma.in.file: 1 
  - asma.in.dir: 0 
  - asma.in.size: 0 
  - asma.in.time: 1 
  - asma.in.host: 0 
  - msg.archive.sftp: 0 
  - wda.in.addTStoArchivFName: 1 
  - interv.poll: 60 
  - adapterStatus: inactive
```
- Module Configuration
	- localejbs/CallSapAdapter

-----------------------------------------------------------------------------------------

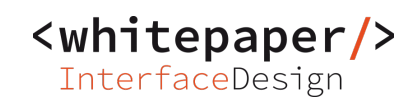

# **/> CHANNEL SOAP\_SND\_FILEA**

- Party:
- Service: SOLMAN\_WSM
- Adapter
	- Type: SOAP
	- Message Protocol: XI
	- Transport Protocol: SOAP
	- Adapter Engine: Central
- Administration
	- Last Change: akiwon (2017-02-10)
- Attribute
	- enableDynConfigSender: 0
	- dcTransport: 0
	- isMessageSecurity: 0
	- SecurityProfileXI: securityProfileWSSE
	- XMBWS.SplitBulks: 1
- Module Configuration
	- CallSapAdapter
		- ignoreDuplicate: true
		- generateSysAck: true

-----------------------------------------------------------------------------------------

<whitepaper/> InterfaceDesign

```
/> CHANNEL SFTP_SND_RDC1 
Check Remote SFTP Folder / File with WHINT RDC adapter module 
- Party: 
- Service: SFTP_Whitepaper 
- Adapter 
  - Type: SFTP 
  - Message Protocol: Datei 
  - Transport Protocol: SSHFtp 
  - Adapter Engine: Central 
- Administration 
  - Last Change: akarahan (2015-12-09) 
- Attribute 
  - serverhost: ssh.strato.de 
  - serverport: 22 
  - timeout: 30000 
  - fingerprint: 2a:7d:3a:04:bd:df:02:7f:05:4b:ea:8b:32:00:47:91 
  - proxy: noProxy 
  - authMethod: authPassword 
  - userName: sapwpo@whitepaper-interface-design.com 
  - privateKeyView: SFTP 
  - privateKeyEntry: sftp_ak_ssh 
  - regFileName: .* 
  - fileDirectory: /sapwpo/RDC/out 
  - advancedSourceFileSelection: 0 
  - ignoreCDErrors: 0 
  - attach.files: 0 
  - deleteFile: 1 
  - emptyFileHandling: empty.process 
  - duplicateCheck: 0 
  - modifyCheck: 100 
  - maxFileRestr: 0 
  - maxFileRestr.length: 25165824 
  - maxFileRestr.error: 1 
  - processSeq: processSeq.date.asc 
  - msg.archive.faulty: 0 
  - breakFaulty: 1 
  - deliverySemantics: eo 
  - file.preprocess.executeTerminateAfterTimeout: 0 
  - file.executeTerminateAfterTimeout: 0 
  - asma.in: 1 
  - asma.in.namespace: http://sap.com/xi/XI/System/File 
  - asma.in.file: 1 
  - asma.in.dir: 1 
  - asma.in.size: 1 
  - asma.in.time: 1 
  - asma.in.host: 1 
  - msg.archive.sftp: 0 
  - specialHandlingMode: none
```

```
 - specialHandlingModeEOIO: none
```
- storagelocation: /
- chunkSize: 10
- msg.archive: 0
- msg.archive.path: C:/sftpArchiv/%TIME\_%SEQNUM

- interv.poll: 180
- interv.schedule: 0
- interv.mon: 1
- interv.tue: 1
- interv.wed: 1
- interv.thu: 1
- interv.fri: 1
- interv.sat: 0
- interv.sun: 0
- adapterStatus: active
- sftp.advanced: 0
- Module Configuration
	- WHINT/RemoteDirectoryChecker
		- User: sapwpo@whitepaper-interface-design.com
		- Directory: /sapwpo/RDC/CheckFolder
		- FileName: abc.xml
		- URL: sftp://ssh.strato.de:22
		- pwd:

-----------------------------------------------------------------------------------------

<whitepaper/> InterfaceDesign

**/> CHANNEL SFTP\_SND\_RDC2**  Check Remote FTP Folder / File with WHINT RDC adapter module - Party: - Service: SFTP\_Whitepaper - Adapter - Type: SFTP - Message Protocol: Datei - Transport Protocol: SSHFtp - Adapter Engine: Central - Administration - Last Change: akarahan (2015-12-10) - Attribute - serverhost: ssh.strato.de - serverport: 22 - timeout: 30000 - fingerprint: 2a:7d:3a:04:bd:df:02:7f:05:4b:ea:8b:32:00:47:91 - proxy: noProxy - authMethod: authPassword - userName: sapwpo@whitepaper-interface-design.com - privateKeyView: SFTP - privateKeyEntry: sftp\_ak\_ssh - regFileName: .\* - fileDirectory: /sapwpo/RDC/out - advancedSourceFileSelection: 0 - ignoreCDErrors: 0 - attach.files: 0 - deleteFile: 1 - emptyFileHandling: empty.process - duplicateCheck: 0 - modifyCheck: 100 - maxFileRestr: 0 - maxFileRestr.length: 25165824 - maxFileRestr.error: 1 - processSeq: processSeq.date.asc - msg.archive.faulty: 0 - breakFaulty: 1 - deliverySemantics: eo - file.preprocess.executeTerminateAfterTimeout: 0 - file.executeTerminateAfterTimeout: 0 - asma.in: 1 - asma.in.namespace: http://sap.com/xi/XI/System/File - asma.in.file: 1 - asma.in.dir: 1 - asma.in.size: 1 - asma.in.time: 1 - asma.in.host: 1 - msg.archive.sftp: 0 - specialHandlingMode: none

```
 - specialHandlingModeEOIO: none
```
- storagelocation: /
- chunkSize: 10
- msg.archive: 0
- msg.archive.path: C:/sftpArchiv/%TIME\_%SEQNUM

- interv.poll: 600
- interv.schedule: 0
- interv.mon: 1
- interv.tue: 1
- interv.wed: 1
- interv.thu: 1
- interv.fri: 1
- interv.sat: 0
- interv.sun: 0
- adapterStatus: active
- sftp.advanced: 0
- Module Configuration
	- WHINT/RemoteDirectoryChecker
		- Directory: /sapwpo/RDC/CheckFolder
		- User: sapwpo@whitepaper-interface-design.com
		- pwd:
		- URL: ftp://ftp.strato.com:21
		- FileName: abc.xml

### -----------------------------------------------------------------------------------------

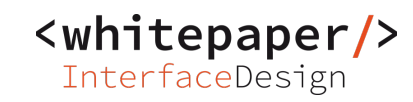

**/> CHANNEL SOAP\_SND** 

- Party:
- Service: SOLMAN\_WSM
- Adapter
	- Type: SOAP
	- Message Protocol: XI
	- Transport Protocol: SOAP
	- Adapter Engine: Central
- Administration
	- Last Change: akiwon (2016-01-06)
- Attribute
	- enableDynConfigSender: 1
	- dcTransport: 0
	- isMessageSecurity: 0
	- SecurityProfileXI: securityProfileWSSE
	- XMBWS.SplitBulks: 1
- Module Configuration
	- CallSapAdapter
		- ignoreDuplicate: true
		- generateSysAck: true

<whitepaper/> InterfaceDesign

## **/> CHANNEL SOAP\_SND\_FILEB**

- Party:
- Service: SOLMAN\_WSM
- Adapter
	- Type: SOAP
	- Message Protocol: XI
	- Transport Protocol: SOAP
	- Adapter Engine: Central
- Administration
	- Last Change: akiwon (2017-02-10)
- Attribute
	- enableDynConfigSender: 0
	- dcTransport: 0
	- isMessageSecurity: 0
	- SecurityProfileXI: securityProfileWSSE

- XMBWS.SplitBulks: 1
- Module Configuration
	- CallSapAdapter
		- ignoreDuplicate: true
		- generateSysAck: true

- Module Configuration

<whitepaper/> InterfaceDesign

```
/> CHANNEL SAP_To_PFT_FILE_RCV 
SAP_To_PFT 'SAP_To_PFT' 
- Party: 
- Service: FTP 
- Adapter 
  - Type: SFTP 
  - Message Protocol: Datei 
  - Transport Protocol: SSHFtp 
 - Adapter Engine: Central
- Administration 
  - Last Change: akiwon (2016-12-21) 
- Attribute 
  - serverhost: ssh.strato.de 
  - serverport: 22 
  - timeout: 30000 
  - fingerprint: 2a:7d:3a:04:bd:df:02:7f:05:4b:ea:8b:32:00:47:91 
  - proxy: noProxy 
  - authMethod: authPassword 
  - userName: sapwpo@whitepaper-interface-design.com 
  - fileName: TEST 
  - filePath: /sapwpo/PFT/in 
  - createDirectory: 1 
  - overwriteFile: 1 
  - timeStamp: 0 
  - messageID: 0 
  - writeModus: writeModus.direct 
  - writeModus.overwrite: writeModus.overwrite.direct 
  - maxParallel: 30 
  - maxParallel_Timeout: 30 
  - maxParallel_TimeUnit: maxParallel_TimeUnit.sec 
  - out.emptyFileHandling: out.emptyFileHandling.empty 
  - setPermission: 0 
  - setPermission.permissions: 555 
  - out.storeAttachments: 0 
  - file.preprocess.executeTerminateAfterTimeout: 0 
  - file.executeTerminateAfterTimeout: 0 
  - variableSubstitution.enabled: 0 
  - variableSubstitution.securityCheck: 1 
  - dynamicValues: 1 
  - dynamicNamespace: http://sap.com/xi/XI/System/File 
  - dynamicDir: 0 
  - dynamicFDir: Directory 
  - dynamicFilename: 1 
  - dynamicFName: FileName 
  - msg.archive: 0 
  - msg.archive.path: C:/sftpArchiv/%TIME_%SEQNUM 
  - adapterStatus: active 
  - sftp.advanced: 0
```
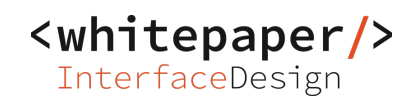

- localejbs/ModuleProcessorExitBean
	- JNDIName: deployedAdapters/com.sap.aii.adapter.sftp.ra/shareable/co m.sap.aii.adapter.sftp.ra

<whitepaper/> InterfaceDesign

**/> CHANNEL SOAP\_RCV\_XI** 

- Party:
- Service: SOLMAN\_WSM
- Adapter
	- Type: SOAP
	- Message Protocol: XI
	- Transport Protocol: HTTP
	- Adapter Engine: Central
- Administration
	- Last Change: akiwon (2015-11-02)
- Attribute
	- enableDynConfigReceiver: 0
	- dcTransport: 0
	- useAuthKeys: 0
	- isMessageSecurity: 0
	- SecurityProfileXI: securityProfileWSSE

- addressingMode: destination
- httpDestination: WSM\_HTTP
- authenticationModeBasicAnon: basicSAP
- useCert: 0
- keystoreView: DEFAULT
- usePackaging: 0
- useProxy: 0
- useProxyAuth: 0
- passHopList: 1
- Module Configuration
	- WHINT/DynamicQueueWriter
		- in.var1: xpath(//OrderID)
		- out.dq.name: ORD\_\$var1
		- in.remove.specialchar: false
		- in.search.attachment: false

-----------------------------------------------------------------------------------------

<whitepaper/> InterfaceDesign

```
/> CHANNEL SAP_WSM_To_BOX_SLC_WDA_RCV_BOXCOM 
SAP_WSM_To_BOX_SLC 'SAP_WSM_To_BOX_SLC' 
- Party: 
- Service: BOX_SLC 
- Adapter 
  - Type: WebDAV 
  - Message Protocol: Datei 
  - Transport Protocol: WebDAV 
  - Adapter Engine: Central 
- Administration 
  - Last Change: lchen (2016-10-31) 
- Attribute 
  - wda.url: https://dav.box.com/dav 
  - proxy: noProxy 
  - authMethod: authPassword 
  - wda.usr: clb328@hotmail.com 
  - wda.out.file: TEST 
  - wda.out.dir: /IN 
  - wda.out.createDir: 1 
  - wda.out.overwriteFile: 1 
  - wda.out.addTimestamp: 1 
  - wda.out.addmessageId: 0 
  - wda.out.storeAttachments: 1 
  - dynamicValues: 0 
  - dynamicNamespace: http://sap.com/xi/XI/System/File 
  - dynamicDir: 0 
  - dynamicFDir: Directory 
  - dynamicFilename: 1 
  - dynamicFName: FileName 
  - adapterStatus: active
```

```
 - Module Configuration
```
- localejbs/ModuleProcessorExitBean

```
 - JNDIName: deployedAdapters/de.whint.WDA.adapter.ra/shareable/de.whi 
nt.WDA.adapter.ra
```